## МЕЖГОСУДАРСТВЕННОЕ ОБРАЗОВАТЕЛЬНОЕ УЧРЕЖДЕНИЕ ВЫСШЕГО ОБРАЗОВАНИЯ «БЕЛОРУССКО-РОССИЙСКИЙ УНИВЕРСИТЕТ»

Кафедра «Транспортные и технологические машины»

# **ОСНОВЫ ТЕОРИИ И ПРОЕКТИРОВАНИЯ ДВС**

*Методические рекомендации к практическим занятиям для студентов специальности 1-37 01 02* **«***Автомобилестроение* **(***по направлениям***)»** *очной формы обучения*

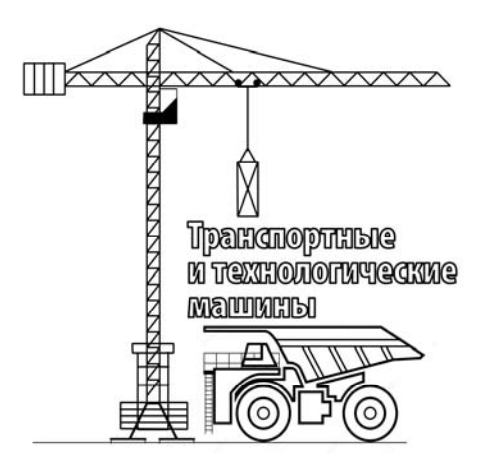

Могилев 2024

### Рекомендовано к изданию учебно-методическим отделом Белорусско-Российского университета

Одобрено кафедрой ТТМ «19» сентября 2020 г., протокол № 2

Составитель канд. техн. наук, доц. Е. В. Кузнецов

Рецензент канд. техн. наук, доц. А. Е. Науменко

Методические рекомендации к практическим занятиям предназначены для студентов специальности 1-37 01 02 «Автомобилестроение (по направлениям)» очной формы обучения.

## Учебное издание

## ОСНОВЫ ТЕОРИИ И ПРОЕКТИРОВАНИЯ ДВС

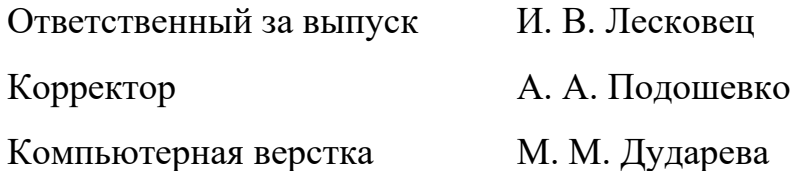

Подписано в печать . Формат 60×84/16. Бумага офсетная. Гарнитура Таймс. Печать трафаретная. Усл. печ. л. . . Уч.-изд. л. . . . Тираж 32 экз. Заказ №

> Издатель и полиграфическое исполнение: Межгосударственное образовательное учреждение высшего образования «Белорусско-Российский университет». Свидетельство о государственной регистрации издателя, изготовителя, распространителя печатных изданий № 1/156 от 07.03.2019. Пр-т Мира, 43, 212022, г. Могилёв.

> > © Белорусско-Российский университет, 2024

# **Содержание**

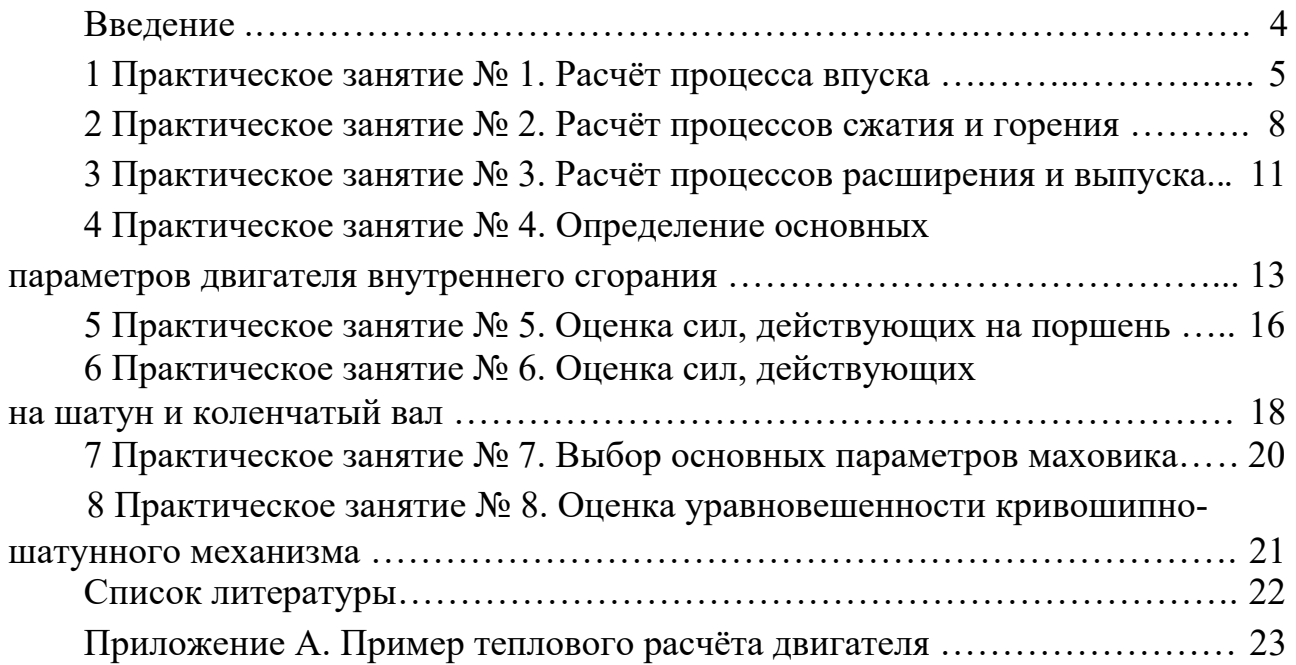

#### Введение

С помощью самоходной техники (автомобилей, тракторов, строительнодорожных машин и т. п.) выполняется большой объём транспортных работ, связанных с перемещением грузов и пассажиров. Характеристики и параметры двигателя любой самоходной машины определяют её важнейшие эксплуатационные свойства - производительность, экономичность, эргономичность, экологичность, надёжность и др. Поэтому будущим специалистам необходимо знать основы теории и проектирования двигателей внутреннего сгорания (ДВС), которые в основном применяют на указанных машинах.

Целью учебной дисциплины «Основы теории и проектирования ДВС» является формирование у студентов комплекса знаний по конструкции, теории и методам проектирования ДВС, применяемых на самоходных машинах.

При подготовке современных специалистов важная роль принадлежит практическим занятиям по указанной дисциплине, где студент под руководством преподавателя-консультанта осваивает приёмы самостоятельной расчётной работы. Целью данных занятий является изучение классических методов теплового и динамического расчётов поршневого двигателя, а также получение практических навыков инженерной работы.

Отчёты по практическим занятиям оформляются в тетради и содержат решения задач согласно заданному преподавателем варианту по тепловому и динамическому расчетам мотора.

## **1 Практическое занятие № 1. Расчёт процесса впуска**

Выбрав из таблицы 1.1 по указанию преподавателя исходные данные, используемые на всех занятиях (номинальную мощность двигателя *N*н, номинальную частоту вращения коленчатого вала  $n_N$ , степень повышения давления наддува  $\pi_{\kappa}$ , степень сжатия  $\varepsilon$ , коэффициент избытка воздуха  $\alpha$ , угол перекрытия клапанов  $\varphi_{\pi}$  и угол запаздывания закрытия впускных клапанов  $\varphi_{1k}$ ), студент производит вычисления по приведенным далее математическим зависимостям.

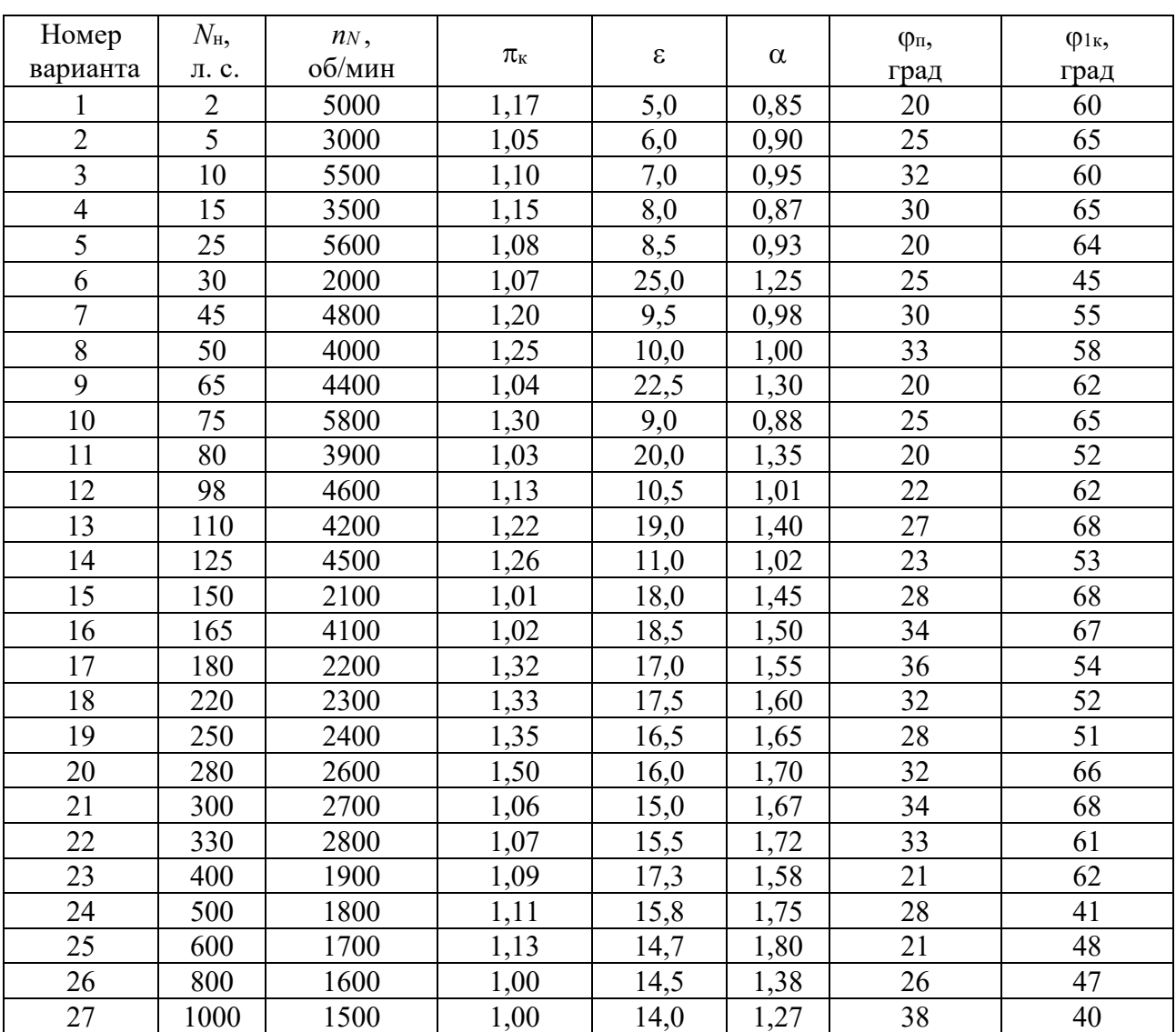

Таблица 1.1 – Исходные данные для теплового и динамического расчётов двигателя

Кроме данных таблицы 1.1, для расчёта используют нормальные параметры воздушной среды – давление  $p_0 = 0.1$  МПа и температуру  $T_0 = 293$  К (20 °С).

Если двигатель без компрессора, о чём судят по величине степени повышения давления наддува  $\pi_{k} = p_{k} / p_{0} = 1,00$ , где  $p_{k} -$  давление за компрессором, то *p*0 и *T*0 непосредственно используются для вычисления параметров рабочего тела в конце впуска  $p_a$  и  $T_a$ . Если же двигатель с наддувом  $(\pi_k > 1)$ , то сначала определяют параметры рабочего тела за компрессором:

$$
p_{\kappa} = \pi_{\kappa} p_0; \qquad (1.1)
$$

$$
T_{\kappa} = T_0 \sqrt[3]{\pi_{\kappa}} \tag{1.2}
$$

Чтобы вычислить давление в конце впуска *pa*, сначала оценивают среднюю плотность воздуха на впуске  $\rho_{\rm B}$ . Для двигателя без наддува, т. е. при  $p_0$  и  $T_0$ , перед впускными клапанами имеем  $\rho_{\textrm{\tiny{B}}} = 1.2$  кг/м<sup>3</sup>, а для двигателя с наддувом  $\rho_{\textrm{\tiny{B}}}$ оценивают по уравнению Менделеева – Клапейрона:

$$
\rho_{\rm B} = \frac{p_{\rm K}}{R_{\rm B} T_{\rm K}},\tag{1.3}
$$

где *R*в – газовая постоянная воздуха, т. е. это отношение универсальной газовой постоянной  $R = 8314 \text{ Jx/(кмоль\cdot K)}$  к мольной массе воздуха  $\mu_B = 29 \text{ kT/kmou.}$  $R_{\rm B} = 286.7 \; \text{J/K/(kT·K)}.$ 

Потери давления на впуске  $\Delta p_a$ , Па, определяют по зависимости Д. Бернулли:

$$
\Delta p_a = 0.5 \xi v_{\rm B}^2 \rho_{\rm B},\tag{1.4}
$$

где  $\xi$  – суммарный коэффициент сопротивления воздуха (для современных автотракторных моторов  $\xi = 2.5...4.0$ ;

 $v_{\rm B}$  – средняя скорость воздуха во впускном клапане (на номинальном режиме  $v_{\rm B} = 100...150$  м/c).

Давление в конце впуска

$$
p_a = \pi_{\kappa} p_0 - \Delta p_a. \tag{1.5}
$$

Следующим шагом рассматриваемой методики (приложение А) является оценка давления остаточных газов в цилиндре:

– для безнаддувного мотора

$$
p_r = (1,05...1,25) p_0;
$$
 (1.6)

– для двигателя с наддувом

$$
p_r = (0.75...0.98) p_{k}.
$$
 (1.7)

В зависимости от  $\varepsilon$ ,  $\pi_{\kappa}$  и  $\alpha$  температуру остаточных газов в первом приближении оценивают по зависимости

$$
T_r = 950 - 5\epsilon + 30\alpha + 40\pi_{\kappa}.\tag{1.8}
$$

Задавшись величиной подогрева свежего заряда  $\Delta T = 0...40$  K, определяют коэффициент остаточных газов  $\gamma_r$ . Это один из показателей, позволяющий оценить качество рабочей смеси в цилиндре двигателя:

$$
\gamma_r = \frac{T_{\rm k} + \Delta T}{T_r} \cdot \frac{\varphi_{\rm n} p_r}{\varepsilon \varphi_{\rm 1k} p_a - \varphi_{\rm n} p_r},\tag{1.9}
$$

где здесь и далее для безнаддувного мотора вместо  $T_{\kappa}$  подставляют  $T_0$ .

Оценивают температуру в конце впуска (в начале сжатия):

$$
T_a = \frac{T_{\kappa} + \Delta T + \gamma_r T_r}{1 + \gamma_r}.
$$
\n(1.10)

Важнейшим показателем процесса впуска является коэффициент наполнения  $\eta_V$ . Это отношение массы вошедшего свежего заряда  $m_1$  к теоретически возможной  $m_{1x}$  при данных параметрах на впуске ( $p_k$  и  $T_k$  – для наддувного мотора или  $p_0$  и  $T_0$  – для безнаддувного) и малой скорости поршня:

$$
\eta_V = \frac{m_1}{m_{1r}} = \frac{T_{\kappa} (\varepsilon \varphi_{1\kappa} p_a - \varphi_{\rm n} p_r \gamma_r)}{p_{\kappa} (T_{\kappa} + \Delta T)(\varepsilon - 1)},
$$
(1.11)

где  $\varphi_{1k}$  и  $\varphi_{\Pi}$  подставляют в радианах, т. е. значение каждого угла в градусах умножают на 3,14 и делят на 180°.

Для современных ДВС на номинальном режиме  $\eta_V = 0.75...1.0$ . На этом расчёт процесса впуска поршневого мотора заканчивают.

#### Контрольные вопросы

1 Что показывает коэффициент наполнения?

2 Какова температура остаточных газов?

3 Каковы величины суммарного коэффициента сопротивления воздуха?

## 2 Практическое занятие № 2. Расчёт процессов сжатия и горения

Процесс сжатия анализируют в предположении, что показатель политропы  $n_1$  неизменен. Его оценивают по выражению

$$
n_1 = 1,41 - 0,0013\varepsilon - 0,00012T_a. \tag{2.1}
$$

В соответствии с уравнениями связей параметров рабочего тела в политропном процессе давление и температуру в конце сжатия определяют по зависимостям

$$
p_c = p_a \varepsilon^{n_1};\tag{2.2}
$$

$$
T_c = T_a \varepsilon^{n_1 - 1}.
$$
\n<sup>(2.3)</sup>

Для моторов с принудительным воспламенением топлива без наддува характерны такие параметры:  $p_c = 0.9...2$  МПа;  $T_c = 600...800$  К. Для дизелей без наддува  $p_c = 3,5...6$  МПа;  $T_c = 700...900$  К. Для двигателей с наддувом давление и температура в конце сжатия больше.

Фрагмент индикаторной диаграммы, показывающий процессы сжатия, горения и начала расширения, изображён на рисунке 2.1.

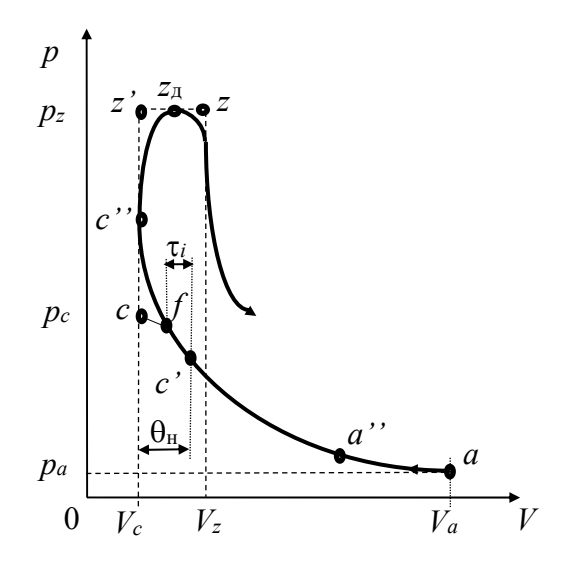

Рисунок 2.1 - Индикаторная диаграмма процессов сжатия и горения

Точка  $c$ ' на рисунке 2.1 соответствует началу подачи топлива в цилиндр дизеля или моменту искрообразования в двигателе с принудительным воспламенением, что определяется углом поворота коленчатого вала (ПКВ)  $\theta_{\text{H}} = 5^{\circ}...60^{\circ}$  до верхней мёртвой точки (ВМТ). Точкой *f* отмечено начало видимого горения, т. е. отрыв линии горения от линии сжатия. Указанные точки отстоят на величину периода индукции (задержки воспламенения)  $\tau_i$ . Точка  $z_{\text{I}}$  соответствует максимальному давлению *pz* в цилиндре, а *z* показывает конец подвода теплоты, где имеет место максимальная температура цикла *Tz*.

Для современных дизелей на номинальном режиме работы характерны следующие параметры цикла:  $p_z = 7...14$  МПа;  $T_z = 1800...2300$  K; степень повышения давления  $\lambda = p_z / p_c = 2, 5...3, 5$ ; степень предварительного расширения  $p = V_z / V_c = 1, 1, ..., 1, 2$ . У современных моторов с принудительным воспламенением  $p_z = 3...8$  МПа;  $T_z = 2400...3100$  K;  $\lambda = 3,2...4,2$ ;  $\rho = 1,05...1,1$ . Двигатели с наддувом имеют  $p_z$  и  $T_z$  больше.

При расчёте процесса горения определяют период индукции *i*, с, по формуле

$$
\tau_i = 0.0005 \frac{e^{500/T_{c}}}{\sqrt{p_{c'}}},
$$
\n(2.4)

где *Tc'* – температура рабочего тела в начале зажигания (впрыска), т. е. в точке *c'*,  $T_c \approx 0.8 T_c$ ;

 $p_{c'}$  – давление в точке *c'*,  $p_{c'} \approx 0.9 p_c$ .

Далее определяют угол опережения зажигания (впрыска топлива):

$$
\Theta_{\rm H}=0,1+\tau_i\omega_N\,,\qquad \qquad (2.5)
$$

где  $\omega_N$  – угловая скорость коленчатого вала двигателя на номинальном режиме работы,  $\omega_N = 0.105 n_N$ .

Угол  $\theta_{\text{H}}$  следует перевести в градусы угла ПКВ.

Задавшись  $\lambda$ , вычисляют максимальное давление цикла:

$$
p_z = \lambda p_c. \tag{2.6}
$$

При выборе нельзя превышать допустимую жёсткость процесса горения, т. е. скорость увеличения давления $\frac{dp}{d\varphi}$ , МПа/рад, при подходе поршня к ВМТ,

а именно:

$$
\frac{dp}{d\varphi} = \frac{p_{c^*} - p_f}{\theta_{\rm H}} < 10 \,, \tag{2.7}
$$

где  $\varphi$  – угол ПКВ от начала горения топлива до ВМТ;

 $p_{c}$ " – давление в точке  $c'$ , т. е. когда поршень находится в ВМТ,

$$
p_{c} = 0.5 \, p_z \tag{2.8}
$$

 $p_f$  – давление в начале видимого горения,

$$
p_f = 0.9 p_c. \tag{2.9}
$$

Для достаточно точного построения в дальнейшем политропы сжатия на индикаторной диаграмме следует вычислить давление  $p_{k1}$  для нескольких промежуточных объёмов  $V_k$ :

$$
p_{k1} = p_a \left(\frac{V_a}{V_k}\right)^{n_1}.
$$
 (2.10)

Результаты вычислений по формуле (2.10) заносят в таблицу 2.1. Обозначив  $V_h$  – рабочий объём цилиндра, получим  $V_h = V_a - V_c$ .  $V_a = 1$ ;  $V_c = V_a / \varepsilon = 1/\varepsilon$ . Тогда промежуточные объёмы вычисляют по следующим зависимостям:

$$
V_1 = V_c + 0.05 V_h \tag{2.11}
$$

$$
V_2 = V_c + 0.1 V_h \tag{2.12}
$$

$$
V_3 = V_c + 0.2V_h \tag{2.13}
$$

$$
V_4 = V_c + 0.3V_h \tag{2.14}
$$

$$
V_5 = V_c + 0.5V_h;
$$
 (2.15)

$$
V_6 = V_c + 0.8V_h. \tag{2.16}
$$

Таблица 2.1 - Давление на линии сжатия

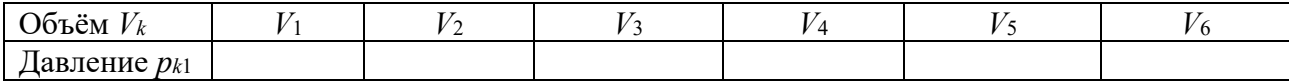

Задавшись степенью предварительного расширения р и коэффициентом молекулярного изменения  $k_{\mu} = 1,02...1,12$ , оценивают температуру:

$$
T_z = \frac{\lambda \rho T_c}{k_{\rm u}}.
$$
\n(2.17)

#### Контрольные вопросы

1 Значения показателя политропы сжатия.

2 Какова максимальная температура рабочего тела?

# 3 Практическое занятие № 3. Расчёт процессов расширения и выпуска

Процесс расширения в реальном двигателе так же, как и процесс сжатия, протекает по сложному политропному закону. Рассматриваемая методика предполагает, что показатель политропы расширения  $n_2$  неизменен. Его вычисляют по зависимости

$$
n_2 = 1,42 - 0,001\epsilon - 0,00004T_z - 0,007\alpha.
$$
 (3.1)

Фрагмент индикаторной диаграммы, показывающий процессы расширения и выпуска, отражён на рисунке 3.1. Точка  $b'$  соответствует началу открытия выпускного клапана, точка  $b$  – давлению в конце политропного расширения. Точкой  $b''$  отмечено реальное давление в цилиндре при положении поршня в нижней мёртвой точке (НМТ). Эта точка получается после скругления индикаторной диаграммы (штриховые линии на рисунке 3.1).

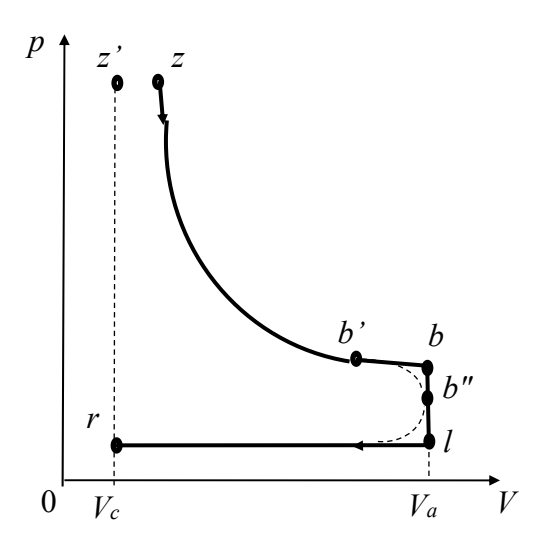

Рисунок 3.1 – Индикаторная диаграмма процессов расширения и выпуска

Температуру в конце расширения вычисляют по зависимости

$$
T_b = T_z \left(\frac{\rho}{\varepsilon}\right)^{n_2 - 1}.\tag{3.2}
$$

Давление в конце рабочего хода поршня определяют по выражению

$$
p_b = p_z \left(\frac{\rho}{\varepsilon}\right)^{n_2}.\tag{3.3}
$$

Для дизелей  $p_b = 0, 2...0, 5$  МПа;  $T_b = 900...1200$  К. Для двигателей с принудительным воспламенением  $p_b = 0.3...0.6$  МПа,  $T_b = 1200...1700$  К.

Для проверки обоснованности выбора давления  $p_r$  и температуры  $T_r$  остаточных газов в начале расчёта процесса впуска необходимо вычислить температуру по формуле

$$
T_r = \frac{T_b}{\sqrt[3]{\frac{p_b}{p_r}}}.
$$
\n(3.4)

Если полученная по зависимости (3.4)  $T_r$  существенно отличается (более чем на 5 %) от вычисленной в формуле  $(1.8)$ , то тепловой расчёт следует уточнить, подставив в (1.9) и последующие зависимости значение  $T_r$  из (3.4).

Для достаточно точного построения в дальнейшем политропы расширения на индикаторной диаграмме следует вычислить давление рк для нескольких промежуточных объёмов  $V_k$ , как и по зависимости (2.10):

$$
p_{k2} = p_b \left(\frac{V_a}{V_k}\right)^{n_2}.
$$
 (3.5)

Результаты вычислений заносят в таблицу 3.1, где объёмы  $V_k$  такие же, как в таблице 2.1.

Таблица 3.1 - Давление на линии расширения

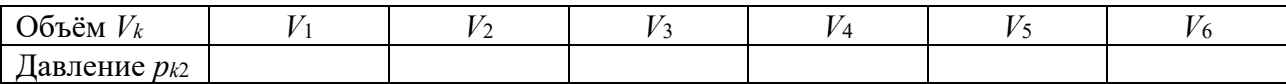

#### Контрольные вопросы

1 Значения показателя политропы расширения.

2 Какова температура рабочего тела на выпуске?

3 Допустимое отличие температуры остаточных газов, полученных по  $\phi$ ормуле (3.4), от полученных по формуле (1.8).

#### 4 Практическое занятие № 4. Определение **ОСНОВНЫХ** параметров двигателя внутреннего сгорания

Различают показатели ДВС, характеризующие только его рабочий цикл (индикаторные) и совершенство двигателя в целом (эффективные). Все указанные показатели определяют с помощью индикаторной диаграммы мотора путём вычисления среднего индикаторного давления цикла  $p_i$ .

Характерный вид индикаторной диаграммы четырёхтактного безнаддувного двигателя внутреннего сгорания показан на рисунке 4.1.

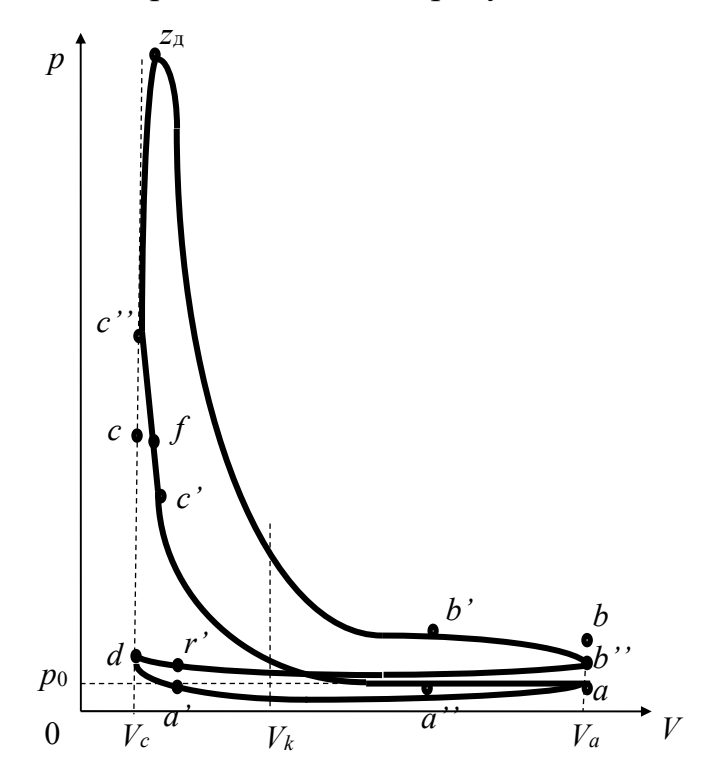

Рисунок 4.1 – Индикаторная диаграмма четырёхтактного двигателя

Для точного построения политроп сжатия и расширения используют данные таблиц 2.1 и 3.1.

Полезная индикаторная работа цикла эквивалентна площади на индикаторной диаграмме между политропами расширения и сжатия.

Среднее индикаторное давление цикла  $p_i$  вычисляют по зависимости

$$
p_i = k_n p_a \frac{\varepsilon^{n_1}}{\varepsilon - 1} \left[ \lambda (\rho - 1) + \frac{\lambda \rho}{n_2 - 1} \left( 1 - \frac{\rho^{n_2 - 1}}{\varepsilon^{n_2 - 1}} \right) - \frac{1}{n_1 - 1} \left( 1 - \frac{1}{\varepsilon^{n_1 - 1}} \right) \right], \quad (4.1)
$$

где  $k_{\text{n}}$  – коэффициент полноты индикаторной диаграммы, который показывает, какую часть от площади теоретической составляет площадь действительной. Для двигателей с принудительным воспламенением  $k_{\text{n}} = 0.94...0.97$ . Для дизелей  $k_{\rm H} = 0.92...0.95$ .

Далее определяют среднее эффективное давление цикла, т. е. с учётом насосных и механических потерь в моторе:

$$
p_e = p_i \eta, \qquad (4.2)
$$

где  $\eta$  – КПД двигателя, которым задаются на уровне лучших мировых аналогов (для дизелей  $\eta = 0, 4...0, 45$ ; для двигателей с принудительным воспламенением  $\eta = 0.35...0.4$ .

Для сравнения экономичности исследуемого двигателя с другими моделями оценивают его удельный эффективный расход топлива *ge*, г/(кВтч), который определяют по зависимости

$$
g_e = \frac{3600}{\eta H_u},\tag{4.3}
$$

где *Hu* – низшая теплота сгорания топлива (для бензина *Hu* = 44 МДж/кг; для дизельного топлива *Hu* = 42,5 МДж/кг).

Произведение *ge* на номинальную мощность *N*н , выраженную в киловаттах (1 л. с. = 0,736 кВт), позволяет вычислить часовой расход топлива *G*т, кг/ч, данным мотором при работе на номинальном режиме:

$$
G_{\rm T} = \frac{g_e N_{\rm H}}{1000} \,. \tag{4.4}
$$

Для выбора основных параметров двигателя сначала оценивают рабочий объём всех его цилиндров *iVh* для заданной номинальной мощности *N*н:

$$
iV_h = \frac{\pi \tau N_{\rm H}}{\omega_N p_e},\tag{4.5}
$$

где *i* $V_h$  – рабочий объём всех цилиндров двигателя, дм<sup>3</sup>;

 $\pi$  – число Пифагора,  $\pi$  = 3,14;

 $\tau$  – показатель тактности (для четырёхтактных моторов  $\tau = 2$ ).

После определения необходимого рабочего объёма всех цилиндров двигателя *iVh* принимают количество цилиндров *i* и выбирают компоновочную схему мотора (рядный, оппозитный, *V*-образный, *W*-образный) с использованием рисунка 4.2. Вычерчивают схему кривошипно-шатунного механизма.

|  | <b>WICAO M</b><br>PACROSO-<br>weuve<br><b><i>URBRAINDS</i></b> | CICMA<br><b>KORCHUAMOTO</b><br><b>B</b> B B B | <b>DRAFOURURE MUNIC</b><br><b>LOPELON</b><br><b>NIDO 449</b><br>111110014 | <b>Yros</b><br>MORAT<br>OCSHE<br><b>URA.X</b> | Типении<br><b>VOICEOR</b><br><b>MEORX</b><br><b>XOAOB</b> | <b>SCEODSOBIEN</b><br>в драганелах                       |
|--|----------------------------------------------------------------|-----------------------------------------------|---------------------------------------------------------------------------|-----------------------------------------------|-----------------------------------------------------------|----------------------------------------------------------|
|  | $4-P$                                                          | 1,4<br>2,3                                    | $1 - 2 - 4 - 3$<br>$1 - 3 - 4 - 2$                                        |                                               | 180                                                       | $TA3 - 24$<br>MECKBUN - 2140<br>843-2105                 |
|  | $6 - p$                                                        | 1, G<br>2,5<br>3.4                            | $1 - 5 - 3 - 6 - 2 - 4$                                                   | -<br>v                                        | 120°                                                      | $\Gamma$ A3 - 52 - 01<br>$341 - 157 - 1$                 |
|  | $8-P$                                                          | 1,8<br>$3,6 -$<br>$-4.5$<br>2.7               | $1 - B - 2 - 5 -$<br>$-8 - 3 - 7 - 4$                                     |                                               | 90                                                        | $3HO - 110$                                              |
|  | $4-V$                                                          | 2⊶<br>- 4                                     | $1 - 3 - 4 - 2$                                                           | 90°                                           | $180^\circ$                                               | M.M3-968                                                 |
|  | $6-V$                                                          | $\overline{2}$<br>3                           | $1a - 1n - 2n -$<br>$-2n-3n-3n$                                           | 90°                                           | 90 -<br>$-150^\circ$                                      | AM3-236                                                  |
|  | $8 - V$                                                        | $3 -$<br>2                                    | $1 - 1 - 4 - 2 -$<br>$-2n - 3n - 3n - 4n$                                 | 90                                            | 90'                                                       | JUN-117. JUN - 130.<br>FA3-14.4M3-238                    |
|  | $12-Y$                                                         | 1. B                                          | $1. - 6. - 3. - 2. -$<br>$-2 - 5 - 4 - 3 -$                               | go,                                           | 60°                                                       | $B - 2$<br>$X - 60$<br>$9M3 - 240$<br>$X$ = 75 $\degree$ |

Рисунок 4.2 - Компоновочные схемы четырехтактных ДВС

Затем вычисляют рабочий объём одного цилиндра  $V_h$  путём деления  $iV_h$  на принятое число цилиндров *і*. Задавшись отношением хода поршня S к диаметру цилиндра D в диапазоне  $0.6 \leq S/D \leq 1.4$ , определяют диаметр цилиндра D, дм:

$$
D = \frac{4V_h}{\sqrt[3]{\pi \left(\frac{S}{D}\right)}}.
$$
\n(4.6)

Затем диаметр цилиндра следует перевести в миллиметры с округлением до 0,1 и определить ход поршня:

$$
S = D\left(\frac{S}{D}\right). \tag{4.7}
$$

В конце теплового расчёта оценивают среднюю скорость поршня:

$$
\bar{v}_{\rm n} = \frac{S \omega_{\rm N}}{\pi}.
$$
\n(4.8)

Для поршневых двигателей самоходных машин диаметры цилиндров находятся в диапазоне  $32 < D < 210$  мм, число цилиндров *і* от 1 до 12, средняя скорость поршня на номинальном режиме  $8 < \bar{v}_{\rm n} < 20$  м/с.

#### Контрольные вопросы

1 Что показывает удельный расход топлива?

- 2 Каков КПД современных моторов?
- 3 На что влияет величина средней скорости поршня?

## 5 Практическое занятие № 5. Оценка сил, действующих на поршень

Целью линамического расчёта двигателя является оценка сил и моментов. действующих в кривошипно-шатунном механизме (КШМ), для последующего обоснованного выбора конструктивных параметров всех его деталей.

Оценивают радиус кривошипа

$$
r = 0.5 \text{ S.} \tag{5.1}
$$

Принимают коэффициент длины шатуна  $\lambda_{\text{m}}$ , который определяется по зависимости

$$
\lambda_{\rm m} = \frac{r}{l_{\rm m}},\tag{5.2}
$$

где  $l_{\text{III}}$  – длина шатуна (расстояние между осями его верхней и нижней головок). Для современных поршневых ДВС  $0.25 < \lambda_{\text{m}} < 0.33$ .

Динамический расчёт производят для номинального режима работы мотора, т. е. во всех последующих зависимостях в качестве угловой скорости используют номинальную  $(\omega = \omega_{\text{H}})$ .

Оценивают ориентировочно величину поступательно движущейся массы

$$
m_{\rm H} \approx 3000D^3,\tag{5.3}
$$

где  $D$  – диаметр цилиндра, м.

Вычисляют силы инерции поступательно движущихся масс: - первого порядка

$$
F_{j11} = -m_{\rm II} \omega^2 r \cos\varphi; \tag{5.4}
$$

- второго порядка

$$
F_{j\text{n}2} = -m_{\text{n}} \omega^2 r \lambda_{\text{m}} \cos 2\varphi, \tag{5.5}
$$

где  $\phi$  - угол поворота коленчатого вала.

Полученные результаты по формулам (5.4) и (5.5) заносят в таблицу 5.1. Вычисления следует выполнять с шагом угла ПКВ 15°. С таким же шагом и с использованием данных теплового расчёта вычисляют силу давления газов

$$
F_{\rm r} = A_{\rm n} \left( p - p_0 \right); \tag{5.6}
$$

где  $A_{\text{II}}$  – площадь днища поршня, определяемая как

$$
A_{\rm n} = \frac{\pi D^2}{4},\tag{5.7}
$$

## где  $D$  – диаметр цилиндра подставлять в миллиметрах, если  $p$  и  $p_0$  в мегапаскалях.

| $y_{\text{LO}}$  |                           |                 |                         |                 |                  |           |           |
|------------------|---------------------------|-----------------|-------------------------|-----------------|------------------|-----------|-----------|
| ПКВ ф,           | $F_{j\text{nl}},\text{H}$ | $F_{j\pi2}$ , H | $p$ , МПа               | $F_{\rm r}$ , H | $F_{\Sigma}$ , H | $F_S$ , H | $F_N$ , H |
| град             |                           |                 |                         |                 |                  |           |           |
| $\boldsymbol{0}$ |                           |                 | pa                      |                 |                  |           |           |
| 15               |                           |                 | $p_a$                   |                 |                  |           |           |
| 30               |                           |                 | pa                      |                 |                  |           |           |
| 45               |                           |                 | $p_a$                   |                 |                  |           |           |
| <u></u>          |                           |                 | $p_a$                   |                 |                  |           |           |
| 150              |                           |                 | $(p_{61} + p_a)/2$      |                 |                  |           |           |
| 165              |                           |                 | $p_{61}$                |                 |                  |           |           |
| 180              |                           |                 | $(p_{61}+p_{51})/2$     |                 |                  |           |           |
| 195              |                           |                 | $p_{51}$                |                 |                  |           |           |
| 210              |                           |                 | $(p_{51}+p_{41})/2$     |                 |                  |           |           |
| 225              |                           |                 | $p_{41}$                |                 |                  |           |           |
| 240              |                           |                 | $(p_{41}+p_{31})/2$     |                 |                  |           |           |
| 255              |                           |                 | $p_{31}$                |                 |                  |           |           |
| 270              |                           |                 | $(p_{31}+p_{21})/2$     |                 |                  |           |           |
| 285              |                           |                 | $p_{21}$                |                 |                  |           |           |
| 300              |                           |                 | $(p_{21}+p_{11})/2$     |                 |                  |           |           |
| 315              |                           |                 | $p_{11}$                |                 |                  |           |           |
| 330              |                           |                 | $(p_{11} + 0.6p_{z})/2$ |                 |                  |           |           |
| 345              |                           |                 | $0,8p_z$                |                 |                  |           |           |
| 360              |                           |                 | $p_z$                   |                 |                  |           |           |
| 375              |                           |                 | $p_z$                   |                 |                  |           |           |
| 390              |                           |                 | $(p_{12}+p_{z})/2$      |                 |                  |           |           |
| 405              |                           |                 | $p_{12}$                |                 |                  |           |           |
| 420              |                           |                 | $(p_{12}+p_{22})/2$     |                 |                  |           |           |
| 435              |                           |                 | $p_{22}$                |                 |                  |           |           |
| 450              |                           |                 | $(p_{32}+p_{22})/2$     |                 |                  |           |           |
| 465              |                           |                 | $p_{32}$                |                 |                  |           |           |
| 480              |                           |                 | $(p_{32}+p_{42})/2$     |                 |                  |           |           |
| 495              |                           |                 | $p_{42}$                |                 |                  |           |           |
| 510              |                           |                 | $(p_{52}+p_{42})/2$     |                 |                  |           |           |
| 525              |                           |                 | $p_{52}$                |                 |                  |           |           |
| 540              |                           |                 | $(p_{52}+p_{62})/2$     |                 |                  |           |           |
| 555              |                           |                 | $p_{62}$                |                 |                  |           |           |
| 570              |                           |                 | $(p_{62}+p_b)/2$        |                 |                  |           |           |
| 585              |                           |                 | $p_b$                   |                 |                  |           |           |
| $\ldots$         |                           |                 | $p_b$                   |                 |                  |           |           |
| 720              |                           |                 | $p_b$                   |                 |                  |           |           |
|                  |                           |                 |                         |                 |                  |           |           |

Таблица 5.1 - Силы, действующие на поршень, шатун и цилиндр

Также оценивают и заносят в таблицу 5.1 суммарную силу  $F_{\Sigma}$ , действующую на поршень:

$$
F_{\Sigma} = F_{\rm r} + F_{j\rm n1} + F_{j\rm n2} \,. \tag{5.8}
$$

С использованием данных таблицы 5.1 на одном рисунке строят графики:  $F_{i\text{n}1} = f(\phi)$ ,  $F_{i\text{n}2} = f(\phi)$ ,  $F_{\Sigma} = f(\phi)$ .

Вычисляют осевую силу  $F_s$ , сжимающую или растягивающую шатун, и боковую силу  $F_N$ , с которой поршень прижимается к цилиндру:

$$
F_S = F_\Sigma \sqrt{1 - \lambda_{\rm m}^2 \sin^2 \varphi} \,,\tag{5.9}
$$

$$
F_{N} = F_{\Sigma} \lambda_{m} \sin \varphi \sqrt{1 - \lambda_{m}^{2} \sin^{2} \varphi}.
$$
 (5.10)

Результаты расчётов заносят в таблицу 5.1, а на следующем рисунке изображают их графические зависимости  $F_s = f(\phi)$ ,  $F_N = f(\phi)$ .

#### Контрольные вопросы

1 Какие силы инерции действуют в ДВС?

2 Как определить силы, действующие на поршень?

## 6 Практическое занятие № 6. Оценка сил, действующих на шатун и коленчатый вал

Оценивают силы, действующие на коленчатый вал:

- осевую силу кривошипа, нагружающую коренные подшипники,

$$
F_{\kappa} = F_S \sin(\pi/2 - \varphi - \beta); \tag{6.1}
$$

- окружную силу кривошипа

$$
F_{\rm T} = F_S \cos(\pi/2 - \varphi - \beta),\tag{6.2}
$$

где  $\beta$  – угол качания шатуна,  $\beta$  = arc sin( $\lambda_{\text{m}}$  sin $\varphi$ ).

Результаты расчётов заносят в таблицу 6.1, а на рисунке изображают графики  $F_{k} = f(\varphi), F_{\tau} = f(\varphi)$ .

| Угол ПКВ<br>ф, град | Угол качания<br>шатуна $\beta$ ,<br>град | $F_{\kappa}$ , H | $F_{\rm T}$ , H | $M_1$ , H $\cdot$ M | $M_{\Sigma}$ , H·M |
|---------------------|------------------------------------------|------------------|-----------------|---------------------|--------------------|
|                     |                                          |                  |                 |                     |                    |
|                     |                                          |                  |                 |                     |                    |
| 30                  |                                          |                  |                 |                     |                    |
| $\cdots$            |                                          |                  |                 |                     |                    |
| 720                 |                                          |                  |                 |                     |                    |

Таблица 6.1 – Силы и моменты, действующие на коленчатый вал

После анализа функций  $F_k = f(\varphi)$  и  $F_s = f(\varphi)$  определяют наименее нагруженные места (по углу ПКВ) шатунных и коренных шеек коленчатого вала, где могут быть выполнены отверстия для подвода смазки, а также места наибольшего износа, где указанные силы максимальны.

Затем вычисляют крутящий момент на одном кривошипе *M*1 и для многоцилиндрового мотора суммарный момент на коленчатом валу *M*:

$$
M_1 = r F_{\rm T};\tag{6.3}
$$

$$
M_{\Sigma} = \sum_{k=1}^{i} M_k, \qquad (6.4)
$$

где *Mk* – крутящий момент на *k*-м кривошипе с учётом смещения на угол между одноимёнными процессами, протекающими в последовательно работающих цилиндрах.

Угол смещения бо зависит от компоновки мотора (см. рисунок 4.2), т. е. от количества цилиндров *i*, угла развала блока цилиндров и угла между кривошипами α:

$$
\delta \varphi = \frac{2 \tau \pi}{i} \pm (\alpha - \gamma). \tag{6.5}
$$

Для равномерного чередования процессов в последовательно работающих цилиндрах необходимо выполнение условия α = γ = δφ (таблица 6.2).

| Число       |          | Угол ПКВ работы цилиндров | Применяемая схема КШМ |  |
|-------------|----------|---------------------------|-----------------------|--|
| цилиндров і | рад      | град                      |                       |  |
|             | $2\pi$   | 360                       | $L$ 2; $V$ 2; $O$ 2   |  |
|             | $4\pi/3$ | 240                       | L 3; $W$ 3            |  |
| 4           | π        | 180                       | $L$ 4; $V$ 4; $O$ 4   |  |
|             | $4\pi/5$ | 144                       | L 5                   |  |
| 6           | $2\pi/3$ | 120                       | L 6; V 6: W 6; O 6    |  |
|             | $\pi/2$  | 90                        | $L$ 8; $V$ 8; $O$ 8   |  |
| 9           | $4\pi/9$ | 80                        | W9                    |  |
| 10          | $2\pi/5$ | 72                        | V10; O10              |  |
| 12          | $\pi/3$  | 60                        | $V12$ ; $W12$ ; $O12$ |  |

Таблица 6.2 – Компоновочные схемы четырехтактных ДВС самоходных машин

Результаты расчётов заносят в таблицу 6.1 и на следующих рисунках изображают графики  $M_1 = f(\varphi)$  и  $M_\Sigma = f(\varphi)$ .

На основе зависимости  $M_{\Sigma} = f(\varphi)$  определяют коэффициент неравномерности момента на маховике:

$$
\delta_M = \frac{M_{\text{max}} - M_{\text{min}}}{M_e},\tag{6.6}
$$

где  $M_{\text{max}}$ ,  $M_{\text{min}}$  – экстремальные значения крутящего момента  $M_{\Sigma}$  за цикл;  $M_e$  – среднее значение крутящего момента на коленчатом валу за цикл.

#### *Контрольные вопросы*

1 Как определить крутящий момент, действующий на кривошипе?

2 Как определить суммарный крутящий момент, действующий на коленчатый вал?

3 Силы, действующие на коренную шейку коленчатого вала.

## **7 Практическое занятие № 7. Выбор основных параметров маховика**

Маховик поршневого ДВС является элементом трёх систем – кривошипношатунного механизма, системы запуска и силовой передачи. В КШМ маховик выполняет функции, во-первых, аккумулятора кинетической энергии на рабочем ходе для выполнения подготовительных тактов (впуска, сжатия и выпуска), во-вторых, демпфера колебаний крутящего момента и угловой скорости.

Выбор момента инерции маховика  $J_0$ , кг·м<sup>2</sup>, осуществляют по зависимости

$$
J_0 = \frac{\tau \pi p_a V_h \left(\lambda \epsilon^{n_1} - 1\right) \sin \left[\tau \pi/(4i)\right]}{2i \delta_\omega \omega_n^2},\tag{7.1}
$$

где  $\delta_{\omega}$  – коэффициент неравномерности хода маховика двигателя на номинальном режиме,  $\delta_{\omega} \leq 0.02$ .

Принимая диаметр маховика из диапазона  $0, 1 \leq D_M \leq 0.5$  м (в зависимости от номинальной мощности мотора), вычисляют его массу *m*м и толщину *t*м. При этом используют известные физические соотношения. Так, масса маховика

$$
m_{\rm M} = \frac{8J_0}{D_{\rm M}^2} \,. \tag{7.2}
$$

С учётом зависимости  $m_M = \rho_{\rm y} V_M$  (здесь  $\rho_{\rm y}$  – плотность чугуна, которую принимают  $\rho_{\rm u} = 6800 \text{ кr/m}^3$ ;  $V_{\rm M} - \text{объём маховика}, V_{\rm M} = \pi t_{\rm M} D_{\rm M}^2 / 4$ ), оценивают толщину маховика

$$
t_{\rm m} = \frac{J_0}{667, 6D_{\rm m}^4} \,. \tag{7.3}
$$

#### Контрольные вопросы

1 Какие параметры рабочего цикла ДВС определяют размеры маховика? 2 Из каких материалов изготавливают маховики ДВС?

## 8 Практическое занятие № 8. Оценка уравновешенности кривошипно-шатунного механизма

Неуравновешенными силами и моментами в поршневом ДВС могут быть:

- силы инерции поступательно движущихся масс первого порядка  $F_{\text{in1}}$  и второго порядка  $F_{in2}$ ;

- центробежные силы инерции вращающихся масс  $F_{\text{u}}$ ;

- изгибающие моменты  $M_{i\text{nl}}$  и  $M_{i\text{nl}}$  от сил  $F_{i\text{nl}}$  и  $F_{i\text{nl}}$ ;

– изгибающие моменты  $M_{\text{II}}$  от сил  $F_{\text{II}}$ .

Анализ уравновешенности кривошипно-шатунного механизма (КШМ) проводят с помощью составления уравнений сумм проекций сил инерции на ось первого цилиндра отдельно для  $\Sigma F_{\text{in}1}$ ,  $\Sigma F_{\text{in}2}$  и  $\Sigma F_{\text{in}}$ , а также уравнений изгибающих моментов от этих сил  $\Sigma M_{\text{in1}}$ ,  $\Sigma M_{\text{in2}}$ ,  $\Sigma M_{\text{II}}$  относительно середины коленчатого вала.

Например, если в двухцилиндровом рядном двигателе принята схема КШМ, как на рисунке 8.1 (для четырехтактных моторов такую схему, как правило, не применяют, т. к. процессы чередуются с различным периодом - то через  $180^{\circ}$ угла ПКВ, то через 540°), то силы инерции вычисляются следующим образом:

$$
\sum F_{j\pi 1} = \vec{F}_{j\pi 1} + \vec{F}_{j\pi 1} = m_{\pi} r \omega^2 \cos\varphi + m_{\pi} r \omega^2 \cos(\varphi + \alpha) = 0; \qquad (8.1)
$$

$$
\Sigma F_{j\pi 2} = m_\pi r \omega^2 \lambda_\text{m} \left[ \cos 2\varphi + \cos 2(\varphi + \alpha) \right] = 2 m_\pi r \omega^2 \lambda_\text{m} \cos 2\varphi, \quad (8.2)
$$

где для данной схемы  $\alpha = \pi$ .

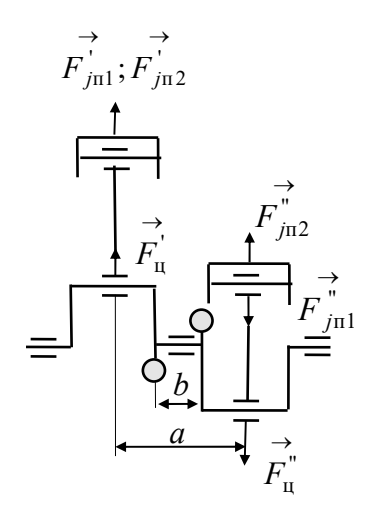

Рисунок 8.1 - Схема двухцилиндрового рядного двигателя

Из формулы (8.1) следует, что для данного мотора силы инерции поступательно движущихся масс первого порядка уравновешены  $\Sigma F_{\text{in1}} = 0$ . Но силы инерции поступательно движущихся масс второго порядка в первом цилиндре и во втором всегда, т. е. при любом ф, направлены в одну сторону (8.2). Поэтому они не уравновешены. Аналогичное уравнение составляется для центробежных сил инерции вращающихся масс  $\Sigma F_{\text{II}}$  (для данной схемы  $\Sigma F_{\text{II}} = 0$ ).

От совместного действия сил инерции первого порядка в обоих цилиндрах появляется изгибающий момент

$$
\Sigma M_{j\text{nl}} = a F_{j\text{nl}} = a m_{\text{nl}} r \omega^2 \cos \varphi, \tag{8.3}
$$

где  $a$  – расстояние между осями цилиндров (см. рисунок 8.1).

Силы инерции поступательно движущихся масс второго порядка не образуют момента, т. е.  $\Sigma M_{in2} = 0$ , но центробежные силы дают момент:

$$
\Sigma M_{\rm u} = a F_{\rm u} = a m_{\rm B} r \omega^2, \qquad (8.4)
$$

где  $m_B$  - неуравновешенная противовесами вращающаяся масса кривошипа.

Если для исследуемого двигателя указанные суммы силовых факторов не равны нулю, то их уравновешивают либо методом Ланчестера с вычислением параметров противовесов, либо используют специальные опоры мотора, с помощью которых он крепится к несущей системе машины.

#### Контрольные вопросы

1 Можно ли полностью уравновесить поршневой ДВС?

2 Что такое метод Ланчестера?

## Список литературы

1 Орлин, А. С. Двигатели внутреннего сгорания. Устройство и работа поршневых и комбинированных двигателей / А. С. Орлин, М. Г. Круглов. -Москва: Машиностроение, 1990. – 288 с.

2 Колчин, А. И. Расчёт автомобильных и тракторных двигателей / А. И. Колчин, В. П. Демидов. – Москва: Высшая школа, 2008. – 400 с.

3 Кузнецов, Е. В. Двигатели самоходных машин / Е. В. Кузнецов. – Могилёв: МГТУ, 2003. - 320 с.

4 Тарасик, В. П. Теория автомобилей и двигателей / В. П. Тарасик, М. П. Бренч. – Минск: Новое знание, 2012. – 420 с.

5 Степанов В. Н. Автомобильные двигатели. Расчеты: учебное пособие для академ. бакалавриата / В. Н. Степанов. – Москва: Юрайт, 2017. – 148 с.

6 Кузнецов, Е. В. Основы теории и проектирования ДВС / Е. В. Кузнецов. -Могилёв: Белорус.-Рос. ун-т, 2021. - 323 с. ил.

## Приложение А (справочное)

## Пример теплового расчёта двигателя

Исходные данные:  $N_{\text{H}} = 64$  л.с.;  $n_N = 4400$  об/мин;  $\pi_{\text{k}} = 1,00$ ;  $\epsilon = 22,5$ ;  $\alpha = 1,40$ ;  $\varphi_{\text{II}} = 18^{\circ}$  (0,314 pag);  $\varphi_{1\text{k}} = 62^{\circ}$  (1,082 pag).

### Решение

Расчёт производим для номинального режима работы дизельного ( $\varepsilon > 12$ ) безнаддувного ( $\pi_{\kappa} = 1$ ) мотора. Поэтому вычислять параметры рабочего тела за компрессором не требуется, т. е.  $p_k = p_0$ ;  $T_k = T_0$ .

Процесс впуска:

$$
\rho_{\rm B} = \frac{p_0}{R_{\rm B}T_0} = \frac{0.1 \cdot 10^6}{286 \cdot 7 \cdot 293} = 1.19 \text{ K} \cdot \text{m}^3;
$$

 $\Delta p_a = \xi v_b^2 \rho_b 0, 5 = 3 \cdot 120^2 \cdot 1, 19 \cdot 0, 5 = 25704 \text{ Ta} = 0,026 \text{ M}$ Ta;

$$
p_a = \pi_{\kappa} p_0 - \Delta p_a = 1 \cdot 0, 1 - 0, 026 = 0,074 \text{ M} \text{Ra};
$$

$$
p_r = (1,05...1,25) p_0 = 1,1 \cdot 0,1 = 0,11 \text{ M} \Pi \text{a};
$$

$$
T_r = 950 - 5\epsilon + 30\alpha + 40\pi_{\kappa} = 950 - 5 \cdot 22{,}5 + 30 \cdot 1{,}40 + 40 \cdot 1 = 920 \text{ K};
$$

$$
\gamma_r = \frac{T_{\rm k} + \Delta T}{T_r} \cdot \frac{\varphi_{\rm n} p_r}{\epsilon \varphi_{\rm 1k} p_a - \varphi_{\rm n} p_r} = \frac{293 + 20}{920} \cdot \frac{18 \cdot 0.11}{22.5 \cdot 62 \cdot 0.074 - 18 \cdot 0.11} = 0.01 \, ;
$$

$$
T_a = \frac{T_{\kappa} + \Delta T + \gamma_{r} T_{r}}{1 + \gamma_{r}} = \frac{293 + 20 + 0.01 \cdot 920}{1 + 0.01} = 319 \text{ K};
$$

$$
\eta_V = \frac{T_{\kappa} (\epsilon \varphi_{1\kappa} p_a - \varphi_{\pi} p_r \gamma_r)}{p_{\kappa} (T_{\kappa} + \Delta T)(\epsilon - 1)} = \frac{293(22.5 \cdot 1.082 \cdot 0.074 - 0.314 \cdot 0.11 \cdot 0.01)}{0.1(293 + 20)(22.5 - 1)} = 0.78.
$$

Процесс сжатия:

$$
n_1 = 1,41 - 0,0013\varepsilon - 0,00012T_a = 1,41 - 0,0013 \cdot 22,5 - 0,00012 \cdot 319 = 1,34;
$$
  

$$
p_c = p_a \varepsilon^{n_1} = 0,074 \cdot 22,5^{1,34} = 4,80 \text{ M} \text{ a};
$$
  

$$
T_c = T_a \varepsilon^{n_1 - 1} = 319 \cdot 22,5^{1,34 - 1} = 919 \text{ K}.
$$

Процесс сгорания:

$$
\tau_i = 0,0005 \frac{e^{\frac{500}{T_c}}}{\sqrt{p_{c'}}} = 0,0005 \frac{2,7^{\frac{500}{0,8919}}}{\sqrt{0,9.4,8}} = 0,0005 \text{ c};
$$

 $\theta_{\text{H}} = 0.1 + \tau_i \omega_N = 0.1 + 0.0005 \cdot (0.105 \cdot 4400) = 0.331 \text{ pag} = 19^{\circ};$ 

 $p_z = \lambda p_c = 3 \cdot 4,8 = 14,4 \text{ M}$ Ta;  $p_{c}$  = 0,5  $p_{z}$  = 0,5 · 14,4 = 7,2 MHa;  $p_f = 0.9 p_c = 0.9 \cdot 4.8 = 4.3$  MIIa:  $\frac{dp}{d\varphi} = \frac{p_{c''} - p_f}{\theta_v} = \frac{7,2 - 4,3}{0,331} = 8,8 \text{ M} \Pi a / \text{paA} < 10;$  $\overline{U}$  1

$$
V_c = \frac{V_a}{\epsilon} = \frac{1}{22,5} = 0,0444;
$$

$$
V_h = V_a - V_c = 1 - 0.0444 = 0.9556;
$$

 $V_1 = V_c + 0.05V_h = 0.0444 + 0.05 \cdot 0.9556 = 0.09218$ ;  $V_2 = V_c + 0.1V_h = 0.0444 + 0.1 \cdot 0.9556 = 0.13996;$  $V_3 = V_c + 0.2V_h = 0.0444 + 0.2 \cdot 0.9556 = 0.23552;$  $V_4 = V_c + 0.3V_h = 0.0444 + 0.3 \cdot 0.9556 = 0.33108;$  $V_5 = V_c + 0.5V_h = 0.0444 + 0.5 \cdot 0.9556 = 0.52220$ ;  $V_6 = V_c + 0.8V_h = 0.0444 + 0.8 \cdot 0.9556 = 0.80888;$ 

$$
p_{11} = p_a \left(\frac{V_a}{V_1}\right)^{n_1} = 0.074 \left(\frac{1}{0.09218}\right)^{1.34} = 1.81 \text{ M}\Pi a;
$$

$$
p_{21} = p_a \left(\frac{V_a}{V_2}\right)^{n_1} = 0,074 \left(\frac{1}{0,13996}\right)^{1,34} = 1,03 \text{ M} \text{Pia};
$$

$$
p_{31} = p_a \left(\frac{V_a}{V_3}\right)^{n_1} = 0,074 \left(\frac{1}{0,23552}\right)^{1,34} = 0,51 \text{ M} \text{ a};
$$
  
\n
$$
p_{41} = p_a \left(\frac{V_a}{V_4}\right)^{n_1} = 0,074 \left(\frac{1}{0,33108}\right)^{1,34} = 0,33 \text{ M} \text{ a};
$$
  
\n
$$
p_{51} = p_a \left(\frac{V_a}{V_5}\right)^{n_1} = 0,074 \left(\frac{1}{0,5222}\right)^{1,34} = 0,18 \text{ M} \text{ a};
$$
  
\n
$$
p_{61} = p_a \left(\frac{V_a}{V_6}\right)^{n_1} = 0,074 \left(\frac{1}{0,80888}\right)^{1,34} = 0,10 \text{ M} \text{ a};
$$
  
\n
$$
T_z = \frac{\lambda \rho T_c}{k_\mu} = \frac{3 \cdot 1,1 \cdot 919}{1,03} = 2944 \text{ K}.
$$

Процесс расширения:

$$
n_2 = 1,42 - 0,001 \varepsilon - 0,00004T_z - 0,007 \alpha =
$$
  
\n
$$
= 1,42 - 0,001 \cdot 22,5 - 0,00004 \cdot 2944 - 0,007 \cdot 1,4 = 1,27;
$$
  
\n
$$
T_b = T_z \left(\frac{\rho}{\varepsilon}\right)^{n_2 - 1} = 2944 \left(\frac{1,1}{22,5}\right)^{1,27 - 1} = 1303 \text{ K};
$$
  
\n
$$
p_b = p_z \left(\frac{\rho}{\varepsilon}\right)^{n_2} = 14,4 \left(\frac{1,1}{22,5}\right)^{1,27} = 0,31 \text{ M} \text{m};
$$
  
\n
$$
T_r = \frac{T_b}{\sqrt[3]{\frac{p_b}{p_r}}} = \frac{1303}{\sqrt[3]{\frac{0,31}{0,11}}} = 922 \text{ K};
$$
  
\n
$$
p_{12} = p_b \left(\frac{V_a}{V_1}\right)^{n_2} = 0,31 \left(\frac{1}{0,09218}\right)^{1,27} = 6,40 \text{ M} \text{m};
$$
  
\n
$$
p_{22} = p_b \left(\frac{V_a}{V_2}\right)^{n_2} = 0,31 \left(\frac{1}{0,13996}\right)^{1,27} = 3,77 \text{ M} \text{m};
$$

$$
p_{32} = p_b \left(\frac{V_a}{V_3}\right)^{n_2} = 0,31 \left(\frac{1}{0,23552}\right)^{1,27} = 1,94 \text{ M} \text{Pia};
$$

$$
p_{42} = p_b \left(\frac{V_a}{V_4}\right)^{n_2} = 0,31 \left(\frac{1}{0,33108}\right)^{1,27} = 1,26 \text{ M} \text{Pia};
$$
  

$$
p_{52} = p_b \left(\frac{V_a}{V_5}\right)^{n_2} = 0,31 \left(\frac{1}{0,5222}\right)^{1,27} = 0,71 \text{ M} \text{Pia};
$$

$$
p_{62} = p_b \left(\frac{V_a}{V_6}\right)^{n_2} = 0,31 \left(\frac{1}{0,80888}\right)^{1,27} = 0,41 \text{ M} \Pi \text{a}.
$$

Основные параметры ДВС:

$$
p_{i} = k_{\rm n} p_{a} \frac{\varepsilon^{n_{\rm l}}}{\varepsilon - 1} \left[ \lambda (\rho - 1) + \frac{\lambda \rho}{n_{2} - 1} \left( 1 - \frac{\rho^{n_{2} - 1}}{\varepsilon^{n_{2} - 1}} \right) - \frac{1}{n_{1} - 1} \left( 1 - \frac{1}{\varepsilon^{n_{1} - 1}} \right) \right] =
$$
  
= 0,93 \cdot 0,074  $\frac{22,5^{1,34}}{22,5-1} \left[ 3(1,1-1) + \frac{3 \cdot 1,1}{1,27-1} \left( 1 - \frac{1,1^{1,27-1}}{22,5^{1,27-1}} \right) - \frac{1}{1,34-1} \left( 1 - \frac{1}{22,5^{1,34-1}} \right) \right] =$ 

# $= 1,08$  MITa;

$$
p_e = p_i \eta = 1,08 \cdot 0,31 = 0,34 \text{ M} \text{ a};
$$
  
\n
$$
g_e = \frac{3600}{\eta H_u} = \frac{3600}{0,31 \cdot 42,5} = 273 \text{ r/(kBr·y)};
$$
  
\n
$$
G_\text{t} = \frac{g_e N_\text{h}}{1000} = \frac{273 \cdot (64 \cdot 0,736)}{1000} = 12,9 \text{ kF/v};
$$
  
\n
$$
iV_h = \frac{\pi \tau N_\text{h}}{\omega_N p_e} = \frac{3,14 \cdot 2 (64 \cdot 0,736)}{(0,105 \cdot 4400) \cdot 0,34} = 1,9 \text{ A} \text{ m}^3.
$$

Принимаем количество цилиндров *i* = 4. Компоновка цилиндров мотора – 4*L*, т. е. в ряд. Тогда рабочий объём одного цилиндра

$$
V_h = \frac{i V_h}{i} = \frac{1.9}{4} = 0.475 \text{ }\text{µm}^3.
$$

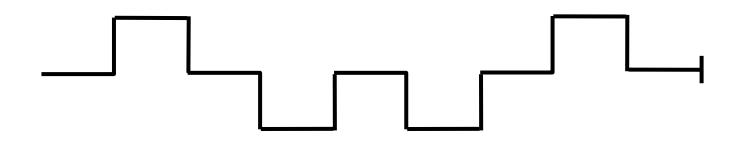

Рисунок А.1 Схема коленчатого вала мотора 4*L* 

Принимаем отношение хода поршня к диаметру цилиндра  $\frac{S}{D} = 1,2.$ 

$$
D = \frac{4V_h}{\sqrt[3]{\pi \left(\frac{S}{D}\right)}} = \sqrt[3]{\frac{4 \cdot 0,475}{3,14 \cdot 1,2}} = 0,795 \text{ \t{cm}} = 79,5 \text{ \t{cm}};
$$

$$
S = D\left(\frac{S}{D}\right) = 79,5 \cdot 1,2 = 95,4 \text{ \t{cm}}.
$$

$$
v_{\pi} = S \omega_{N} / \pi = 0.0954 \cdot (0.105 \cdot 4400) / 3.14 = 14
$$
 m/c.